МИНИСТЕРСТВО НАУКИ И ВЫСШЕГО ОБРАЗОВАНИЯ РОССИЙСКОЙ ФЕДЕРАЦИИ<br>федеральное государственное автономное образовательное учреждение высшего образования<br>«НАЦИОНАЛЬНЫЙ ИССЛЕДОВАТЕЛЬСКИЙ **ТОМСКИЙ ПОЛИТЕХНИЧЕСКИЙ УНИВЕРСИТЕТ»** 

**YTREPNITA** Матвеев А.С. «25» июня 2020 г.

# РАБОЧАЯ ПРОГРАММА ДИСЦИПЛИНЫ **ПРИЕМ 2019 г.** ФОРМА ОБУЧЕНИЯ очная

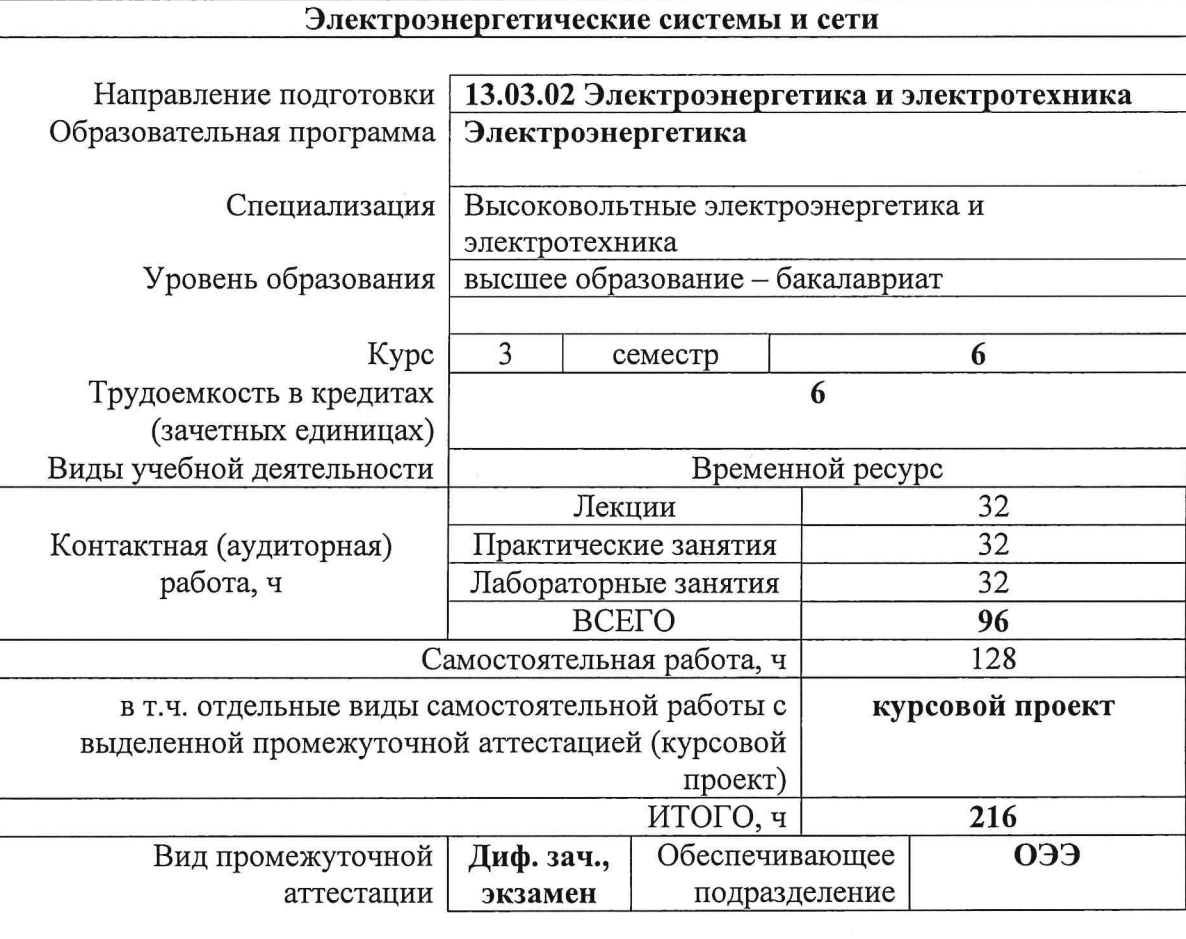

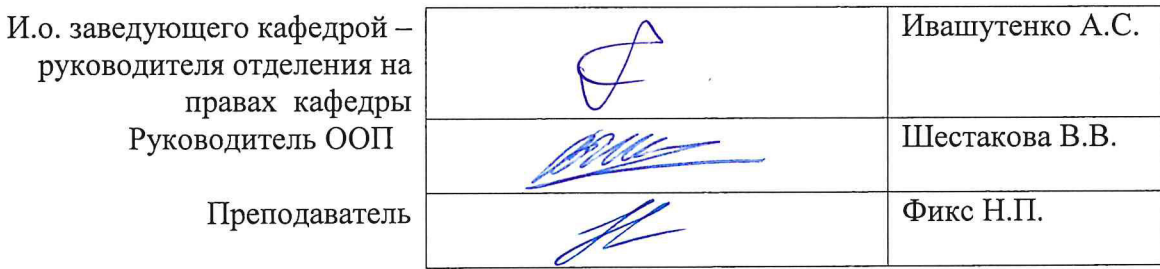

2020 г.

## **1. Цели освоения дисциплины**

Целями освоения дисциплины является формирование у обучающихся определенного ООП (п. 5 Общей характеристики ООП) состава компетенций для подготовки к профессиональной деятельности.

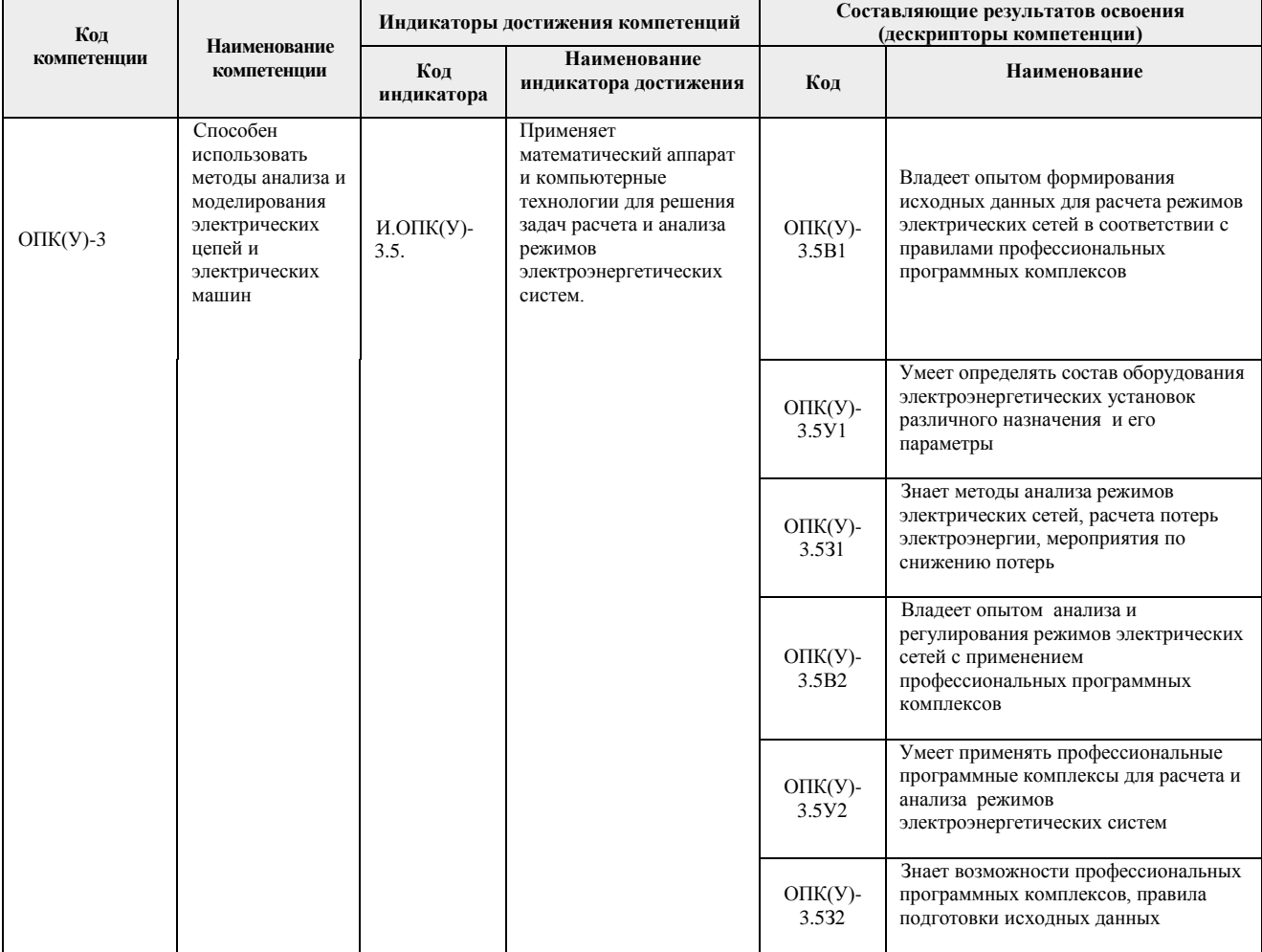

### **2. Место дисциплины (модуля) в структуре ООП**

Дисциплина относится к базовой части Блока 1 учебного плана образовательной программы.

# **3. Планируемые результаты обучения по дисциплине**

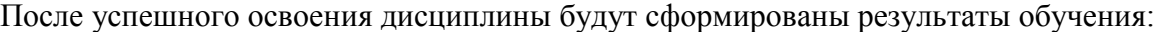

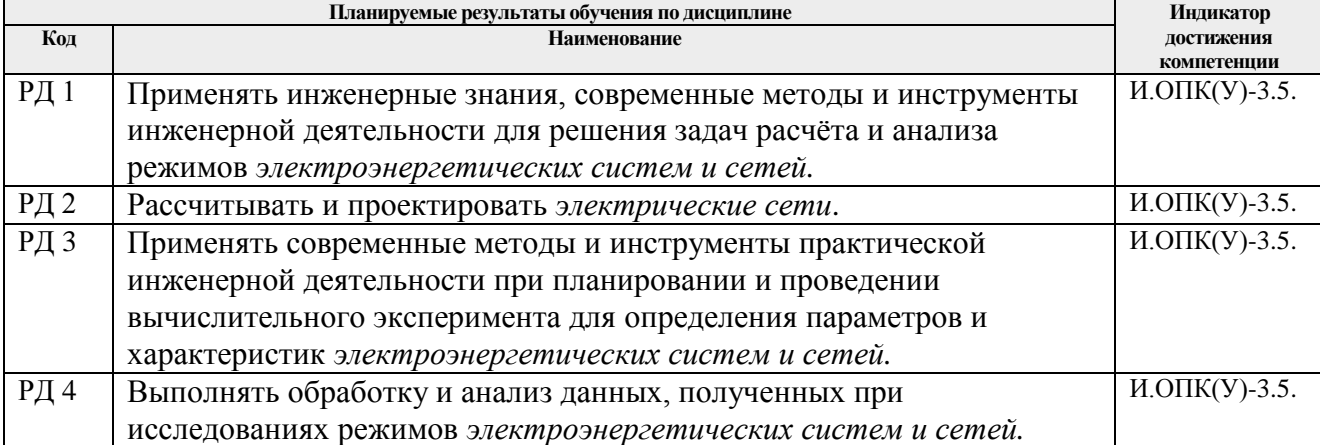

Оценочные мероприятия текущего контроля и промежуточной аттестации представлены в календарном рейтинг-плане дисциплины.

| Разделы дисциплины             | Формируемый<br>результат<br>обучения по<br>дисциплине | Виды учебной деятельности | Объем<br>времени, ч. |
|--------------------------------|-------------------------------------------------------|---------------------------|----------------------|
| Раздел 1. Основные положения   | P <sub>II</sub> 1                                     | Лекции                    | $\overline{2}$       |
| курса                          |                                                       | Практические занятия      | $\overline{2}$       |
|                                |                                                       | Лабораторные занятия      | $\overline{a}$       |
|                                |                                                       | Самостоятельная работа    | 5                    |
| Раздел 2. Конструктивная часть | РД1                                                   | Лекции                    | $\overline{2}$       |
| воздушных и кабельных линий    |                                                       | Практические занятия      | $\overline{2}$       |
| электропередачи                |                                                       | Лабораторные занятия      | $\overline{a}$       |
|                                |                                                       | Самостоятельная работа    | 5                    |
| Раздел 3. Схемы замещения,     | РД1, РД2,                                             | Лекции                    | $\overline{4}$       |
| характеристики и параметры     | РДЗ                                                   | Практические занятия      | 6                    |
| элементов электрических сетей  |                                                       | Лабораторные занятия      | 8                    |
| энергосистем                   |                                                       | Самостоятельная работа    | 10                   |
| Раздел 4. Расчёты              | РД1, РД2,                                             | Лекции                    | 10                   |
| установившихся режимов         | РДЗ, РД4                                              | Практические занятия      | 14                   |
| электрических сетей            |                                                       | Лабораторные занятия      | 20                   |
|                                |                                                       | Самостоятельная работа    | 15                   |
| Раздел 5. Балансы мощностей    | РД1, РД2,                                             | Лекции                    | 6                    |
|                                | РДЗ, РД4                                              | Практические занятия      | $\overline{2}$       |
|                                |                                                       | Лабораторные занятия      |                      |
|                                |                                                       | Самостоятельная работа    | 5                    |
| Раздел 6. Регулирование        | РД1, РД2,                                             | Лекции                    | $\overline{4}$       |
| напряжения                     | РДЗ, РД4                                              | Практические занятия      | $\overline{2}$       |
|                                |                                                       | Лабораторные занятия      | 12                   |
|                                |                                                       | Самостоятельная работа    | 10                   |
| Раздел 7. Потери электрической | РД1, РД2,                                             | Лекции                    | $\overline{2}$       |
| энергии                        | РДЗ, РД4                                              | Практические занятия      | $\overline{4}$       |
|                                |                                                       | Лабораторные занятия      |                      |
|                                |                                                       | Самостоятельная работа    | 10                   |
| Раздел 8. Проектирование       | РД1, РД2,                                             | Лекции                    | $\overline{2}$       |
| электрических сетей            | РДЗ, РД4                                              | Практические занятия      | $\overline{a}$       |
|                                |                                                       | Лабораторные занятия      | $\overline{a}$       |
|                                |                                                       | Самостоятельная работа    | 62                   |

**4. Структура и содержание дисциплины Основные виды учебной деятельности**

Содержание разделов дисциплины:

**Раздел 1.** *Основные положения курса*

*Электроэнергетическая система (ЭЭС) как подсистема топливно-энергетического комплекса. Основные термины и определения. Классификация потребителей по степени надёжности электроснабжения. Классификация электрических сетей. Понятие номинального напряжения. Классы номинальных напряжений. Обзор нормативнотехнической документации.*

### **Темы лекций:**

1. Основные положения курса.

### **Темы практических занятий:**

1. Выбор конфигурации электрической сети.

### **Раздел 2.** *Конструктивная часть воздушных и кабельных линий электропередачи*

*Воздушная линия электропередачи. Определение воздушной линии электропередачи. Основные элементы и конструктивные характеристики воздушных линий электропередачи. Требования, предъявляемые к конструкции. Провода, изоляция, арматура и опоры воздушных линий. Маркировка проводов воздушных линий электропередачи. Кабельная линия электропередачи. Определение кабельной линии электропередачи. Классификация кабельных линий электропередачи. Маркировка кабелей.*

### **Темы лекций:**

1. Конструктивная часть воздушных и кабельных линий электропередачи.

### **Темы практических занятий:**

1. Выбор сечений проводов воздушных линий электропередачи. Выполнение необходимых проверок выбранного сечения.

**Раздел 3.** *Схемы замещения, характеристики и параметры элементов электрических сетей энергосистем*

*Схемы замещения и параметры линий электропередачи. Схемы замещения и параметры одноцепной транспонированной воздушной линии с нерасщеплённой фазой. Схемы замещения и параметры одноцепной транспонированной воздушной линии с расщеплённой фазой. Схема замещения кабельной линии. Потери мощности в воздушной линии электропередачи. Потери мощности в кабельной линии электропередачи.*

*Схема замещения двухобмоточного трансформатора. Схемы замещения трёхобмоточного трансформатора и автотрансформатора. Потери мощности в двухобмоточных трансформаторах. Потери мощности в трёхобмоточных трансформаторах и автотрансформаторах. Маркировка трансформаторов и автотрансформаторов.*

*Модели нагрузок в расчётах установившихся режимов. Способы задания нагрузок при расчётах режимов электрических сетей. Графики электрических нагрузок. Виды графиков нагрузок. Характеристики графиков нагрузок.*

### **Темы лекций:**

1. Модели линий электропередачи.

2. Модели трансформаторов и автотрансформаторов.

3. Модели нагрузок в расчётах установившихся режимов.

### **Темы практических занятий:**

1. Определение параметров схемы замещения воздушной и кабельной линий электропередачи. Определение параметров воздушной линии с расщеплённой фазой.

2. Определение параметров схемы замещения трансформаторов и автотрансформаторов.

3. Определение потерь мощности в элементах электрической сети.

### **Названия лабораторных работ:**

1. Формирование исходных данных и создание расчётных моделей радиальной и кольцевой электрических сетей.

### **Раздел 4.** *Расчёты установившихся режимов электрических сетей*

*Общие положения. Режим электрической сети. Нормальный режим. Установившиеся режимы. Цели расчёта установившегося режима. Расчёт режимов линий электропередачи. Расчёт режима линии электропередачи по известным току и напряжению нагрузки. Векторные диаграммы токов и напряжений. Расчёт режима линии электропередачи по заданным параметрам нагрузки и источника. Понятия падения и потери напряжения.*

*Определение расчётной нагрузки узла электрической сети. Определение действительного напряжения на стороне низшего напряжения подстанции. Расчёт режимов замкнутых электрических сетей. Расчёт режима простой замкнутой (кольцевой) сети.* 

Расчёт режимов сложных электрических сетей. Основные методы расчёта режимов *сложных электроэнергетических систем и сетей. Программные комплексы для расчёта режимов электрических сетей. Ввод исходных данных и расчёт режима.*

#### **Темы лекций:**

1. Расчёт режимов линий электропередачи. Расчёт режима линии электропередачи по известным току и напряжению нагрузки.

2. Расчёт режима линии по заданной мощности нагрузки и напряжению источника. Расчёт режимов радиальных электрических сетей.

- 3. Расчёт электрической сети с разными номинальными напряжениями.
- 4. Расчёт режимов замкнутых электрических сетей.
- 5. Расчёт режимов сложных электрических сетей.

#### **Темы практических занятий:**

1. Определение потерь и падения напряжения в элементах электрической сети. Расчёт режима радиальной электрической сети методом последовательных приближений.

2. Расчёт режима радиальной электрической сети по заданным параметрам в узле нагрузки. Расчёт режима радиальной электрической сети по заданным параметрам в узле питания.

3. Расчёт режима электрической сети с разными классами номинальных напряжений.

4. Расчёт потоков и потерь мощности в замкнутых электрических сетях. Расчёт электрической сети с двусторонним питанием.

### **Названия лабораторных работ:**

1. Создание цифровых моделей радиальной и кольцевой электрических сетей в программном комплексе «RastrWin3». Расчёт режимов максимальных нагрузок и серии ремонтных режимов, выбор мероприятий по регулированию напряжения.

2. Расчёт режима минимальных нагрузок в радиальной и замкнутой электрических сетях 110-220 кВ, выбор мероприятий по регулированию напряжения и снижению потерь мощности.

#### **Раздел 5.** *Балансы мощностей*

#### **Темы лекций:**

*Баланс активной мощности и его связь с частотой. Первичное, вторичное и третичное регулирование частоты в энергосистеме. Баланс реактивной мощности и его связь с напряжением. Источники и потребители реактивной мощности. Выработка реактивной мощности на электростанциях. Выработка и потребление реактивной мощности компенсирующими устройствами.*

#### **Темы лекций:**

1. Баланс активной мощности и его связь с частотой. Регулирование частоты в энергосистеме.

2. Баланс реактивной мощности и его связь с напряжением.

3. Выработка реактивной мощности на электростанциях. Выработка и потребление реактивной мощности компенсирующими устройствами.

### **Темы практических занятий:**

1. Составление баланса мощностей. Выбор мощности компенсирующих устройств.

#### **Раздел 6.** *Регулирование напряжения*

*Общая характеристика режима по напряжению и способов его регулирования.*  Регулирование напряжения с помощью узловых и линейных регулирующих устройств. *Принципы регулирования напряжения в распределительных сетях.*

#### **Темы лекций:**

1. Регулирование напряжения с помощью узловых и линейных регулирующих устройств.

2. Принципы регулирования напряжения в распределительных сетях.

#### **Темы практических занятий:**

1. Решение задач по регулированию напряжения.

#### **Названия лабораторных работ:**

1. Применение компенсирующих устройств как средств регулирования коэффициента мощности и напряжения.

#### **Раздел 7.** *Потери электрической энергии*

*Классификация потерь электроэнергии. Методы расчёта потерь электроэнергии. Мероприятия по снижению потерь электроэнергии.*

#### **Темы лекций:**

1. Классификация и методы расчёта потерь электроэнергии. Мероприятия по снижению потерь электроэнергии.

#### **Темы практических занятий:**

1. Расчёт потерь электрической энергии.

#### **Раздел 8.** *Проектирование электрических сетей*

### **Темы лекций:**

*Задачи проектирования. Основные технико-экономические показатели. Критерий выбора оптимального варианта электрической сети.*

#### **Темы лекций:**

1. Проектирование электрических сетей.

#### **Тематика курсового проекта**

Проектирование электрической сети 220/110 кВ (исходные данные – по варианту)

*В курсовом проекте «Проектирование электрической сети 220/110 кВ» решается задача проектирования вновь сооружаемой электрической сети 220/110 кВ, питаемой от одного источника электрической энергии. В соответствии с заданием решается комплекс вопросов технического, технологического и экономического характера.*

*Выполнение этого проекта необходимо для закрепления теоретических знаний и приобретения практических навыков проектирования и расчёта режимов электрических сетей. Выполняемые расчёты являются индивидуальными для каждого студента.*

Вариант исходных данных (табл. 1-5) для выполнения курсового проекта определяется по первым трём буквам фамилии и инициалам студента. Например, студент Иванов Сергей Петрович будет иметь шифр задания ИВАСП. Это означает, что из табл. 1 исходных данных к соответствующему индивидуальному заданию следует взять вариант - И, из табл.  $2 - B$ , из табл.  $3 - A$ , из табл.  $4 - C$ , из табл.  $5 - \Pi$ .

Если фамилия состоит из одной или двух букв, то в качестве второй и третьей буквы следует взять букву А. Если нет второго инициала, то в качестве пятой буквы следует взять букву А.

Исходные данные для выполнения курсового проекта приведены в пяти таблицах (табл. 1-5). Заданы координаты точек, соответствующие положению источника питания и подстанций в пространстве, масштаб, активные мощности в режиме максимальных нагрузок, коэффициенты мощности, активные мощности в режиме минимальных нагрузок (в процентах от активных мощностей в режиме максимальных нагрузок), время использования максимальной нагрузки, напряжение на источнике. Коэффициент  $K_k$  показывает процентное содержание электроприёмников I и II категорий в составе комплексной нагрузки подстанции. Номинальное напряжение электроприёмников U = 10 кВ.

Таблица 1

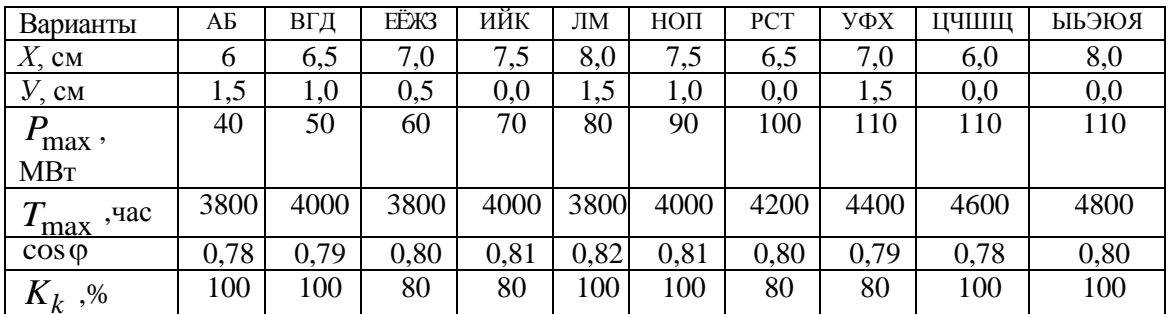

Исходные данные для подстанции 1

Таблица 2

Исходные данные для подстанции 2

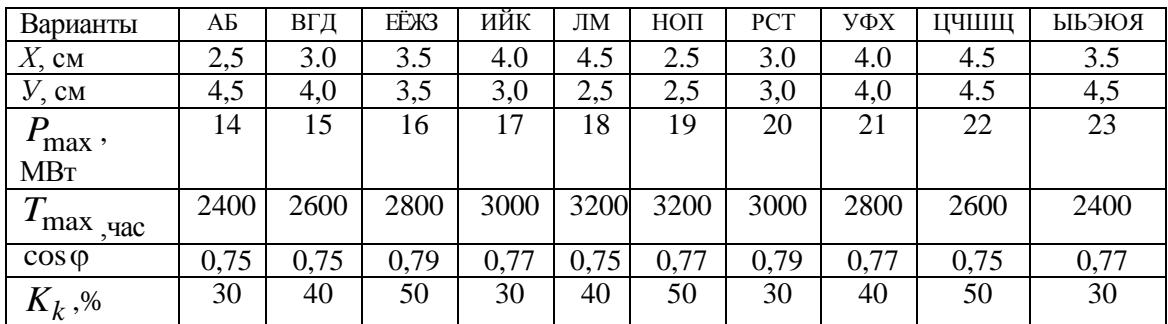

### Таблица 3

| Варианты               | ΑБ   | ВГД  | ЕËЖЗ | ИЙК  | ЛМ   | НОП  | <b>PCT</b> | УФХ  | ЦЧШЩ | <b>КОІЄ ЧІЧ</b> |
|------------------------|------|------|------|------|------|------|------------|------|------|-----------------|
| $X$ , CM               | 5,0  | 6,5  | 5,0  | 6,0  | 5,0  | 6,5  | 5,0        | 6,0  | 6,0  | 5,5             |
| $V$ , CM               | 7,0  | 7,0  | 5,0  | 5,0  | 6,5  | 6,5  | 5,5        | 5,5  | 5,0  | 6,5             |
| $P_{\text{max}}$ , MBT | 29   | 28   | 27   | 26   | 25   | 24   | 23         | 22   | 21   | 20              |
| $T_{\text{max}}$ , час | 6200 | 6300 | 8000 | 7900 | 7800 | 7700 | 7600       | 7400 | 7200 | 7000            |
| $\cos \varphi$         | 0.84 | 0,82 | 0,80 | 0,82 | 0,84 | 0,86 | 0,84       | 0,82 | 0,80 | 0,82            |
| $K_k, \%$              | 70   | 75   | 60   | 65   | 70   | 75   | 60         | 65   | 70   | 75              |

Исходные данные для подстанции 3

Таблица 4

Исходные данные для подстанции 4

| Варианты                           | ΑБ   | ВГД  | EËX3 | ИЙК  | ЛМ       | НОП      | <b>PCT</b> | УФХ  | ЦЧШЩ | ВОЈЕАЈА |
|------------------------------------|------|------|------|------|----------|----------|------------|------|------|---------|
| $X$ , CM                           | 8,0  | 10,0 | 10,0 | 8,0  | 9,0      | 9,0      | 9,0        | 8,0  | 10,0 | 9,5     |
| $V$ , CM                           | 4,5  | 4,5  | 2,5  | 2,5  | 3,5      | 4,5      | 2,5        | 3,5  | 3,5  | 4,0     |
| $r_{\text{max}}$ , MB <sub>T</sub> | 10,0 | 10,0 | 8,0  | 8,0  | 11,0     | 11,0     | 9,0        | 9,0  | 8,0  | 8,0     |
| час<br>max                         | 5300 | 5000 | 4700 | 5300 | 5000     | 4700     | 5300       | 5000 | 4700 | 5300    |
| $\cos \varphi$                     | 0,80 | 0,78 | 0.76 | 0,80 | 0,78     | 0,78     | 0,78       | 0,76 | 0,80 | 0,82    |
| $K_k,$ %                           | 20   | 30   | 40   |      | $\Omega$ | $\theta$ | 0          | 20   | 30   | 40      |

### Таблица 5

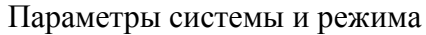

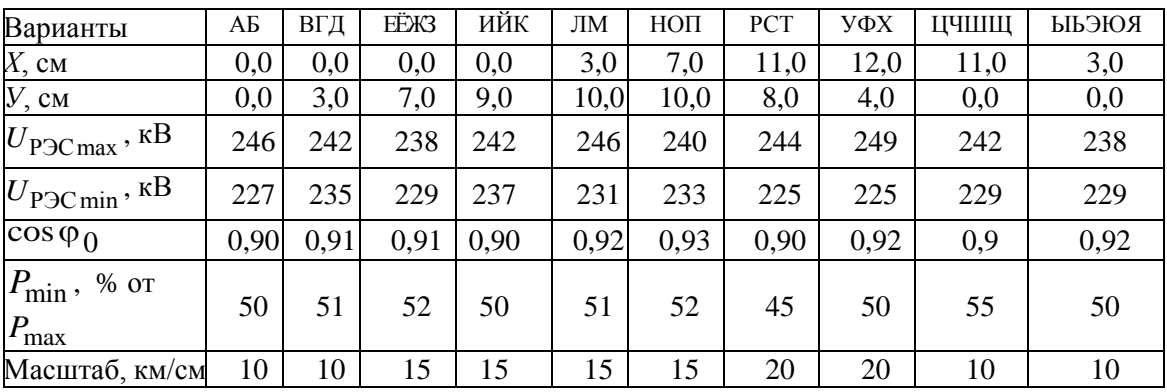

### **5. Организация самостоятельной работы студентов**

Самостоятельная работа студентов при изучении дисциплины (модуля) предусмотрена в следующих видах и формах:

- работа с лекционным материалом, материалом практических занятий, лабораторных работ, поиск и анализ источников информации по теме курсового проекта;
- работа в онлайн-курсе (изучение теоретического материала, выполнение заданий и контролирующих мероприятий);
- изучение тем, вынесенных на самостоятельную работу;
- подготовка к лабораторным работам и практическим занятиям;
- выполнение отчётов по лабораторным работам, решение практических задач;
- выполнение курсового проекта;
- подготовка к оценивающим мероприятиям.

#### **6. Учебно-методическое и информационное обеспечение дисциплины**

#### **6.1. Учебно-методическое обеспечение**

Основная литература:

- 1. Лыкин, Анатолий Владимирович. Электроэнергетические системы и сети: учебник для вузов / А. В. Лыкин; Новосибирский государственный технический университет (НГТУ). — Москва: Юрайт, 2019. — 362 с.: ил. — Университеты России. — Библиогр.: с. 329-332. — Текст : непосредственный.
- 2. Карапетян, И. Г. Справочник по проектированию электрических сетей : справочник / И. Г. Карапетян, Д. Л. Файбисович, И. М. Шапиро ; под редакцией Д. Л. Файбисовича. — 4-е, изд. — Москва : ЭНАС, 2017. — 376 с. — ISBN 978-5-4248-0049-8. — Текст : электронный // Лань : электронно-библиотечная система. — URL: https://e.lanbook.com/book/104578 (дата обращения: 28.05.2018). — Режим доступа: для авториз. пользователей.

Дополнительная литература:

- 3. Короткевич, М. А. Эксплуатация электрических сетей : учебник / М. А. Короткевич. 2-е изд., испр. и доп. — Минск : Вышэйшая школа, 2014. — 350 с. — Текст : электронный // Лань : электронно-библиотечная система. — URL: <https://e.lanbook.com/book/65617>(дата обращения: 19.06.2018). — Режим доступа: для авториз. пользователей.
- 4. Балаков Ю.Н., Проектирование схем электроустановок : учебное пособие для вузов / Ю.Н. Балаков, М.Ш. Мисриханов, А.В. Шунтов - М. : Издательский дом МЭИ, 2016. - Текст : электронный // ЭБС "Консультант студента" : [сайт]. - URL : <http://www.studentlibrary.ru/book/ISBN9785383010136.html> (дата обращения: 19.06.2018). - Режим доступа : по подписке.

### **6.2. Информационное обеспечение**

Электронный курс «Электроэнергетические системы и сети» Режим доступа: <http://stud.lms.tpu.ru/course/view.php?id=346>

Профессиональные базы данных и информационно-справочные системы доступны по ссылке:

<https://www.lib.tpu.ru/html/irs-and-pdb>

Лицензионное программное обеспечение (в соответствии с **Перечнем лицензионного программного обеспечения ТПУ)**:

- 1. Microsoft Office 2007 Standard Russian Academic; Microsoft Office 2013 Standard Russian Academiс;
- 2. Document Foundation LibreOffice;
- 3. Cisco Webex Meetings;
- 4. RastrWin3 Student.

### **7. Особые требования к материально-техническому обеспечению дисциплины**

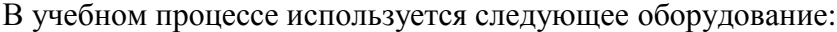

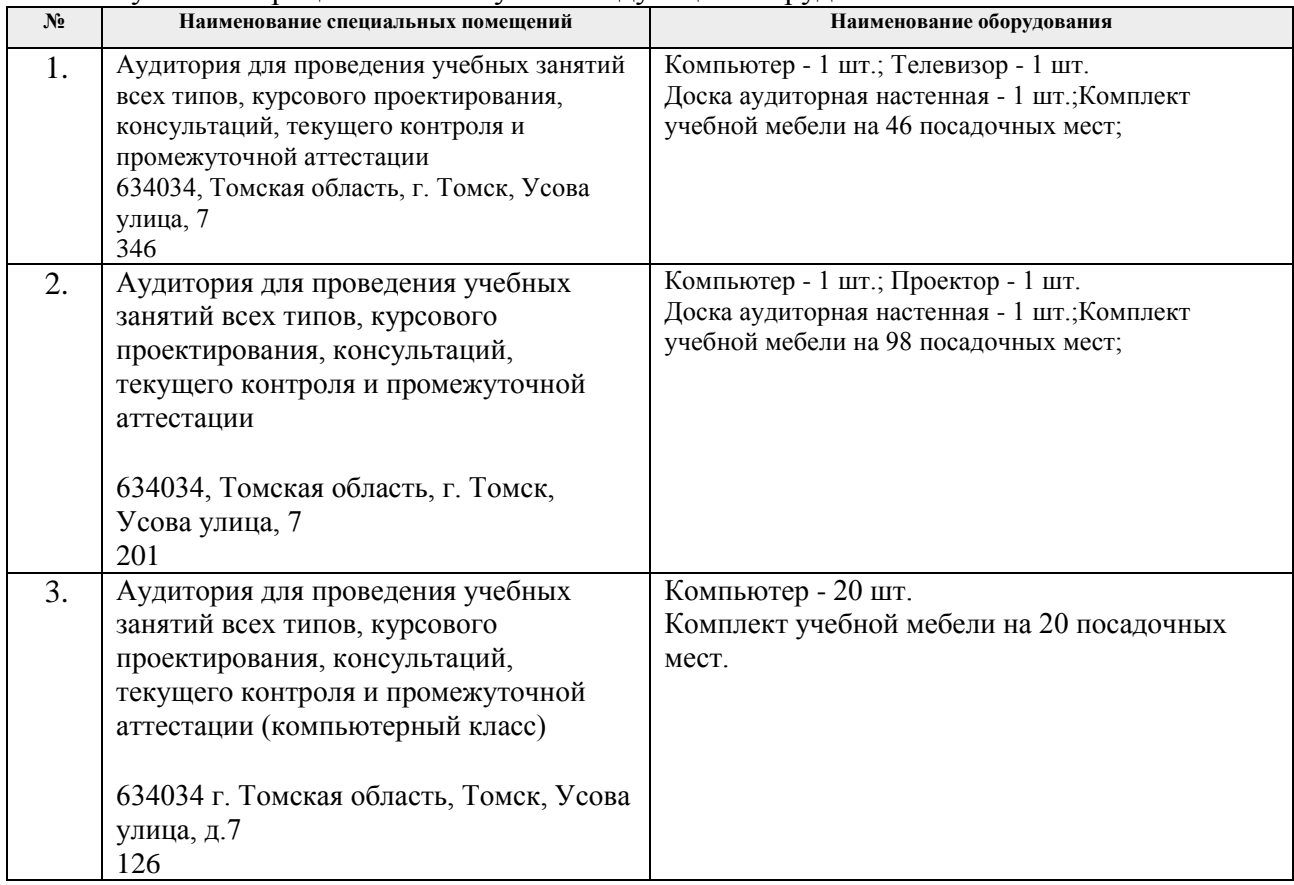

Рабочая программа составлена на основе Общей характеристики образовательной программы «Электроэнергетика» по направлению 13.03.02 «Электроэнергетика и электротехника» / специализация «Высоковольтные электроэнергетика и электротехника» (прием 2019 г., очная форма обучения).

Разработчик:

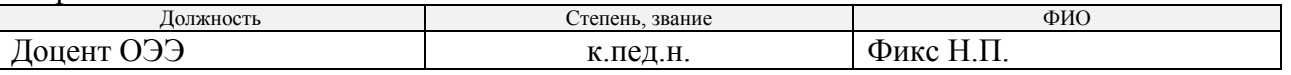

Программа одобрена на заседании отделения Электроэнергетики и электротехники ИШЭ (протокол от 27.06.2019 г. № 6)

И.о. заведующего кафедрой – руководителя отделения на правах кафедры, к.т.н.  $\mathcal{A}$  А.С. Ивашутенко

# **Лист изменений рабочей программы дисциплины:**

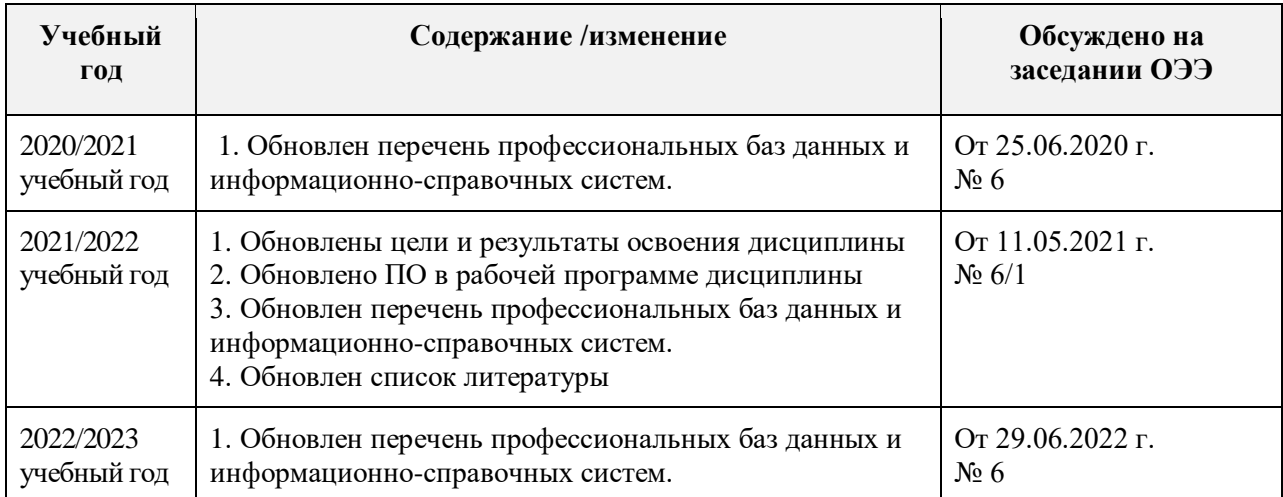